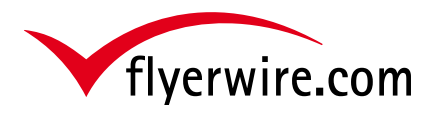

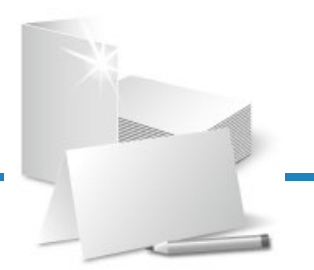

### **Druckdatenerstellung mit Sonderfarbe**

Sonderfarben werden häufig für Marken- und Firmenlogos oder im Bereich Corporate Design eingesetzt. Sonderfarben sind immer dann sinnvoll, wenn ein einheitlicher Wiedererkennungswert erschaffen werden soll.

Mit der HP Indigo-Digitaldruckmaschine und der IndiChrome-Technologie bieten wir - mit dem größten Farbspektrum (CMYK + Orange+Violet + Grün) für den Digitaldruck - genau die Qualität und Vielseitigkeit für Ihre anspruchsvollen Markenkunden.

Mit der einzigen PANTONE®-lizenzierten On-Press-Lösung können wir äußerst präzise PANTONE®- Emulationen erzeugen. Bis zu 97% der PANTONE®-Farbpalette lassen sich durch diese Technologie abbilden.

Aufgrund dieser neuen Möglichkeit lassen sich Ihre Geschäftsdrucksachen bereits ab Kleinstauflagen kostengünstig im Corporate Design produzieren.

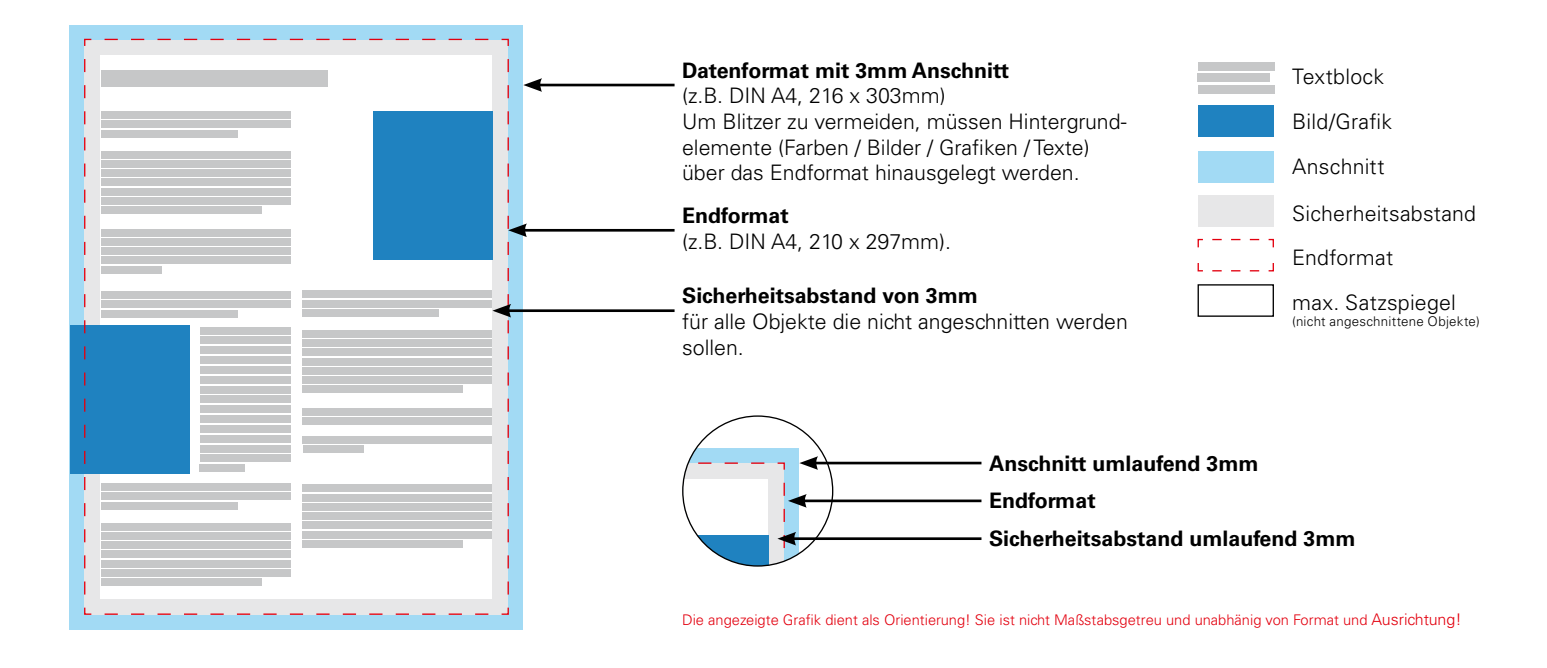

### **Hinweise**

### **Anschnitt/Sicherheitsabstand**

Um den produktionsbedingten Schneidedifferenzen entgegegen zu wirken, muss um das Endformat ein Anschnitt angelegt werden. Für Elemente, die nicht angeschnitten werden sollen, halten Sie bitte die entsprechenden Abstände zum Rand ein.

### **Farbraum**

Der Druckfarbraum ist, wenn nicht anders angegeben, CMYK (kein RGB und keine Sonderfarben).

### **Linien**

Linien sollten mindestens 0,22 pt stark sein.

### **Aufl ösung der Bilder**

Die Bildauflösung sollte mindestens 300 dpi betragen.

### **Schriften**

Schriften vollständig in das Dokument einbetten oder in Pfade konvertieren.

### **Sie verwenden unsere 1:1 Dateivorlage?**

Vergessen Sie nicht vor Erstellung des fertigen PDF diese Dateivorlage auszublenden.

### **Dateiformat**

Speichern Sie ihre Daten als PDF/X-1a:2001 oder JPG ab.

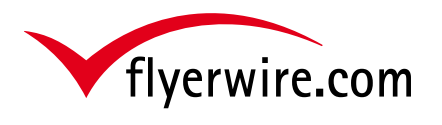

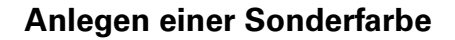

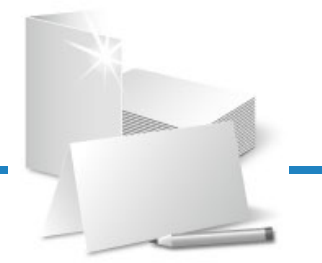

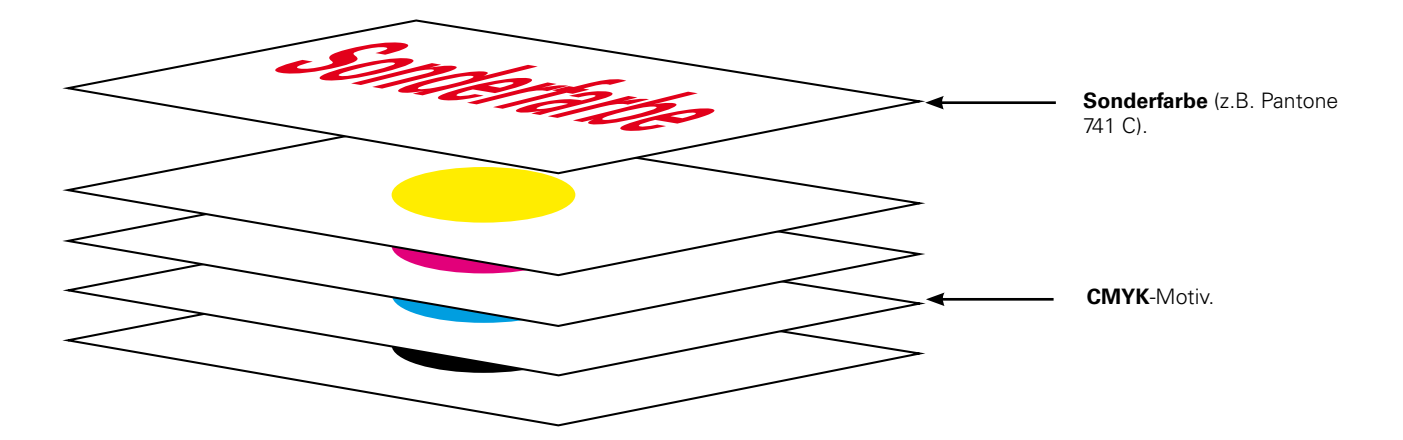

### **Beachten Sie!**

- Die Sonderfarbe muss im Layoutprogramm **als Volltonfarbe/Sonderfarbe angelegt werden**.
- Die Sonderfarbenobjekte dürfen **keine Filter,** wie z.B. Weichzeichner enthalten.
- Die **Sonderfarbe** legen Sie bitte **als Vektor** mit **100% Tonwert** an.
- **Benennen** Sie die Sonderfarbe **mit dem richtigen Farbnamen** (z.B. Pantone 741 C).
- Vermeiden Sie Schriftgrößen kleiner 8pt.
- Positive Linien sollten nicht **nicht dünner als 0,22pt (0,08mm)** sein.
- Negative Linien sollten eine Stärke von **min. 0,5pt (0,18mm)** haben.

# **ActiveCare**

Mit ActiveCare- unserem Qualitäts-Daten-Check und Service gehen Sie auf Nummer sicher. Profitieren Sie von der Bearbeitung Ihrer Druckdaten durch unsere fachkundigen Mediengestalter. So erhalten Sie bei jedem Auftrag gezielten Support und individuelle Betreuung für ein optimales Druckergebnis. Dieser kostengünstige Service kann bei jeder Bestellung dazugebucht werden.

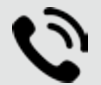

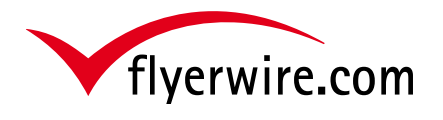

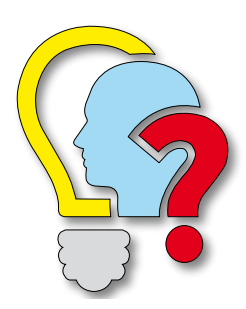

### **Ausrichtung Ihrer Druckdaten**

Bei flverwire erfolgt der Schön-und Wiederdruck (Vorderseiten- und Rückseitendruck) in der Form des umschlagens. Das bedeutet, dass Ihre Druckdaten beim Upload eine bestimmte Ausrichtung zueinander haben müssen. Die folgenden Grafi ken zeigen die Möglichkeiten der Ausrichtung von Vorder- und Rückseite (T= Vorderseite bzw. Titelseite, R= Rückseite).

### **Druckdaten im Hochformat Druckdaten im Querformat**

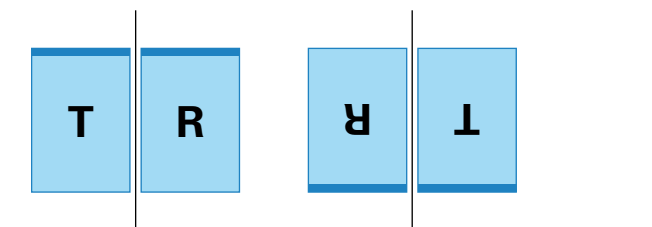

### **Druckdaten im Hoch- und Querformat**

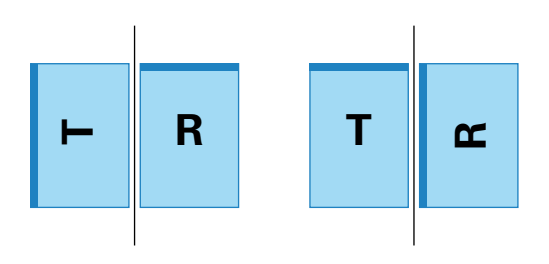

## **Druckdaten bei Falzfl yern**

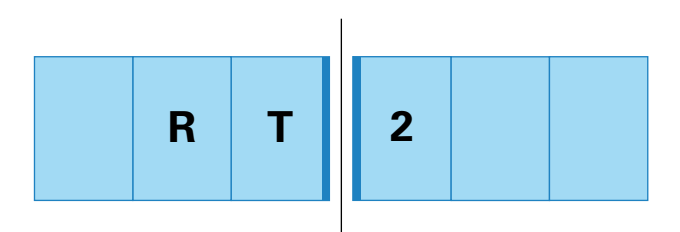

Bei Falzflyern, unabhängig von Format, Falzart und Seitenanzahl, muss sich immer die Titelseite (Seite 1) und die Seite 2 gegnüber stehen. Nutzen Sie zur Erstellung von Falzflyern unsere 1:1-Vorlagen. Diese werden bei jedem Artikel zum Download angeboten.

# **ActiveCare**

Mit ActiveCare- unserem Qualitäts-Daten-Check und Service gehen Sie auf Nummer sicher. Profitieren Sie von der Bearbeitung Ihrer Druckdaten durch unsere fachkundigen Mediengestalter. So erhalten Sie bei jedem Auftrag gezielten Support und individuelle Betreuung für ein optimales Druckergebnis. Dieser kostengünstige Service kann bei jeder Bestellung dazugebucht werden.

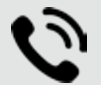

### **fl yerwire Hotline: 09561 - 794820**

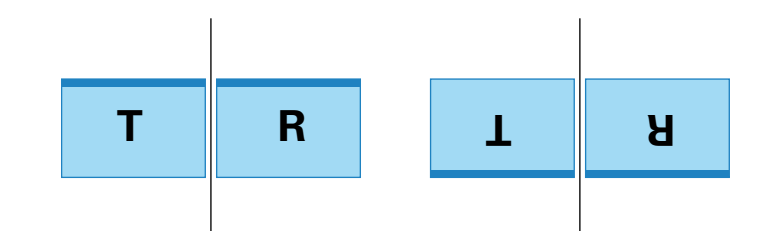

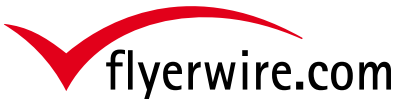

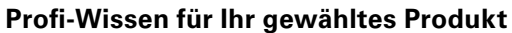

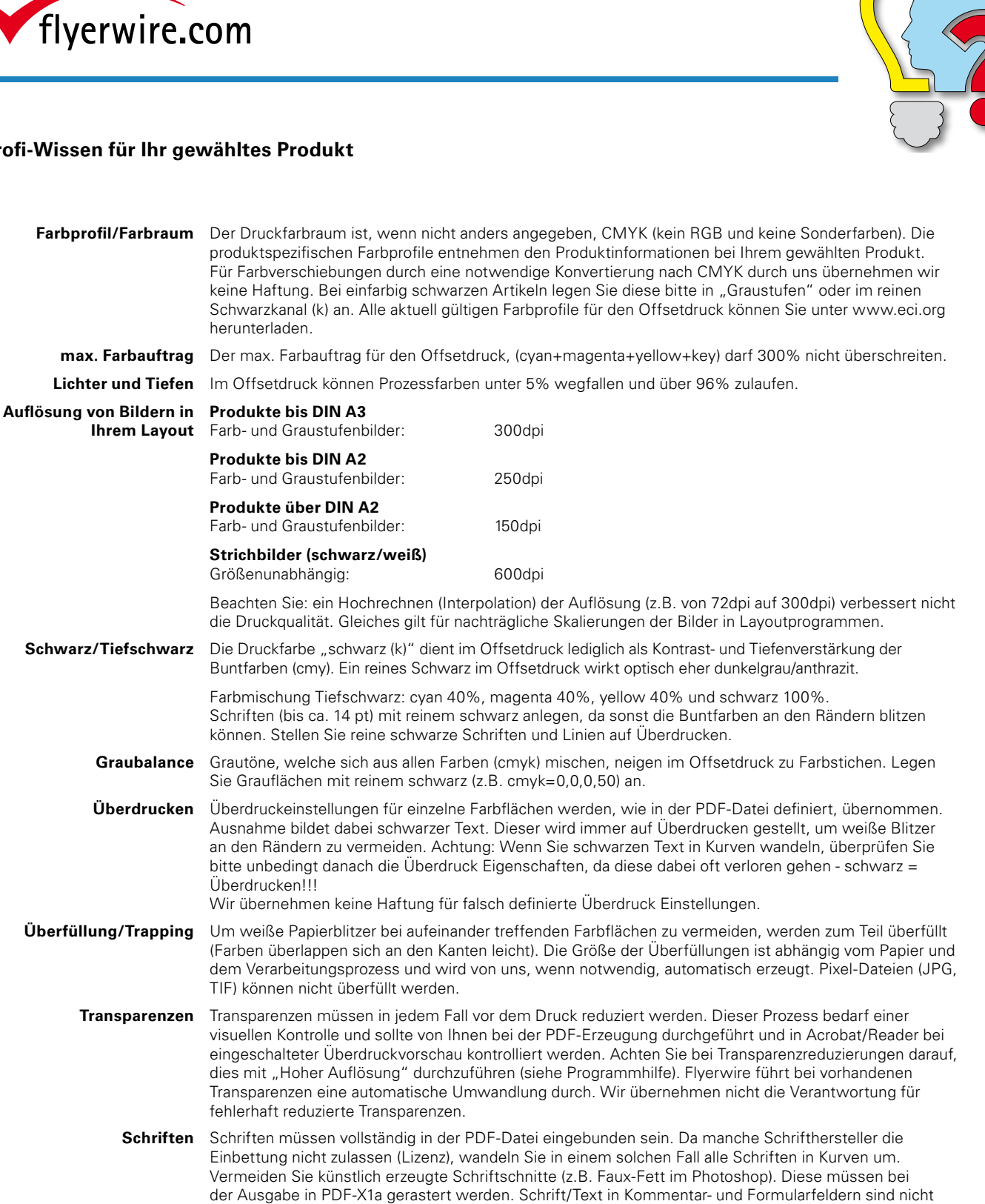

# **ActiveCare**

Mit ActiveCare- unserem Qualitäts-Daten-Check und Service gehen Sie auf Nummer sicher. Profitieren Sie von der Bearbeitung Ihrer Druckdaten durch unsere fachkundigen Mediengestalter. So erhalten Sie bei jedem Auftrag gezielten Support und individuelle Betreuung für ein optimales Druckergebnis. Dieser kostengünstige Service kann bei jeder Bestellung dazugebucht werden.

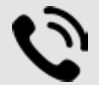

**fl yerwire Hotline: 09561 - 794820**

druckbar und werden aus dem PDF entfernt.